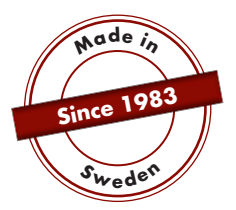

# **HANDBUCH**

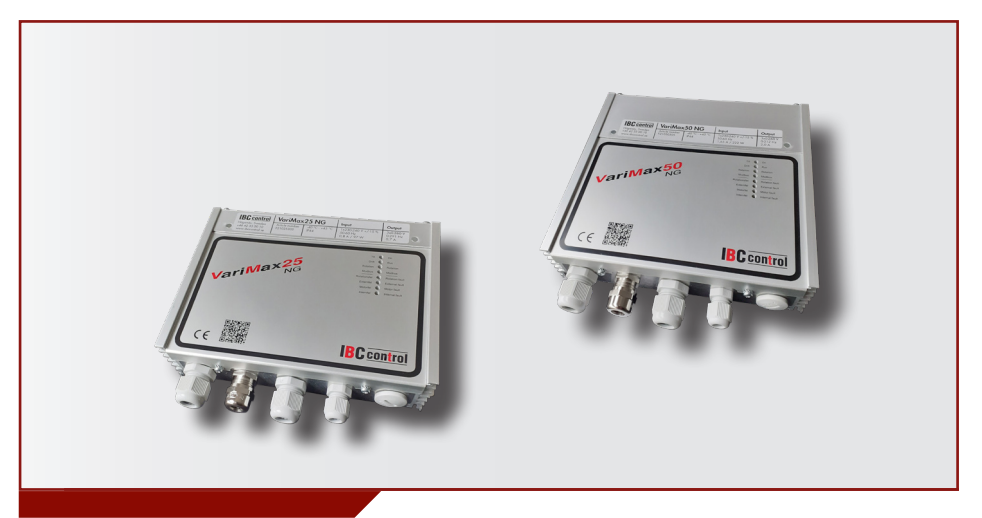

# MODBUS-KONFIGURIERUNG VariMax25 NG / VariMax50 NG

Dieses Handbuch ist ein Anhang zu den Handbüchern für VariMax25 NG und VariMax50 NG und beschäftigt sich mit dem Thema Modbus. Bitte beachten Sie das entsprechende Handbuch.

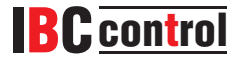

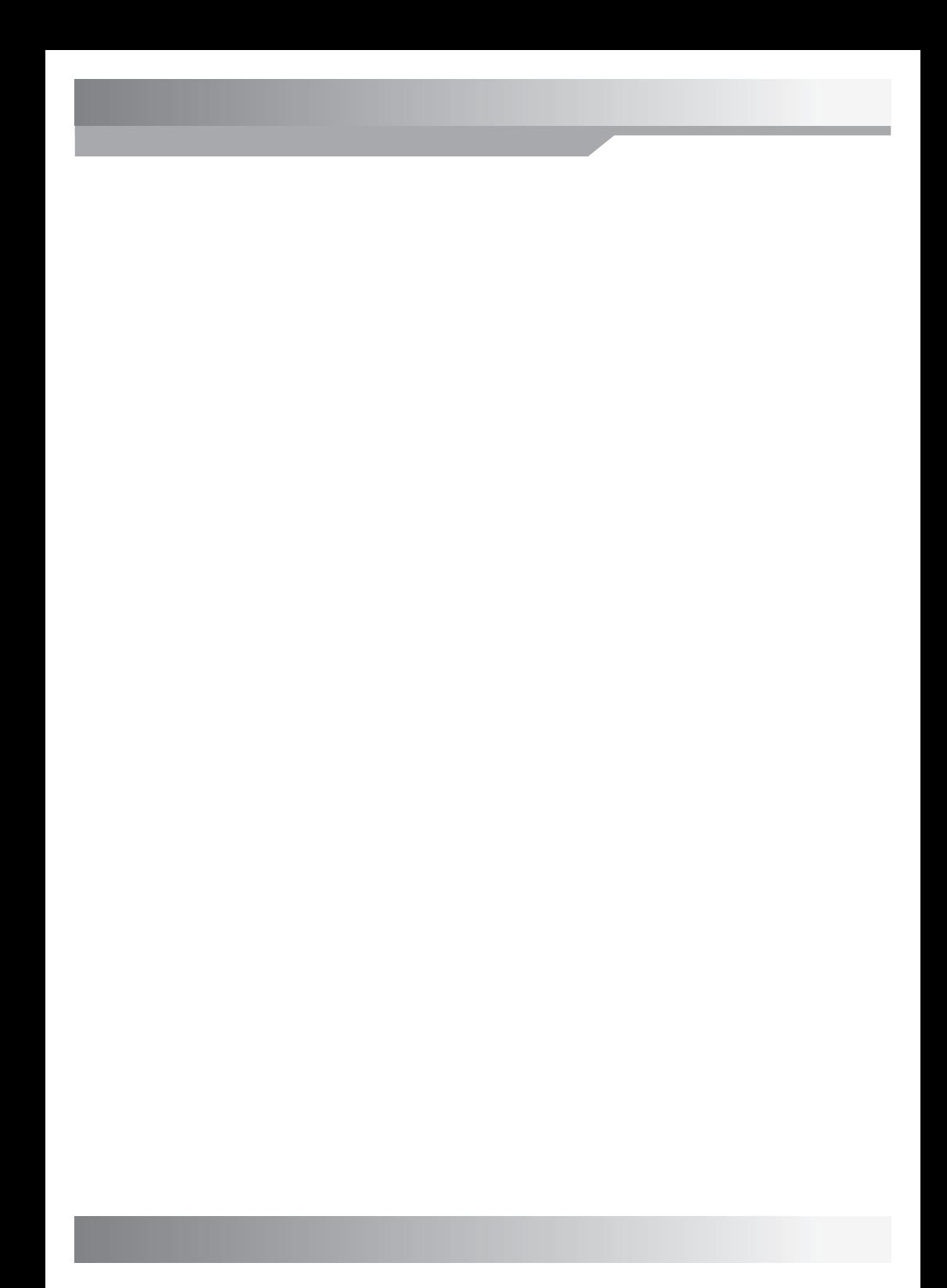

## **INHALTSVERZEICHNIS**

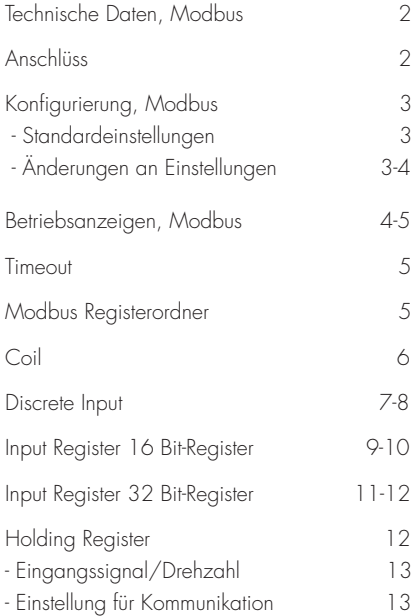

#### **TECHNISCHE DATEN, MODBUS**

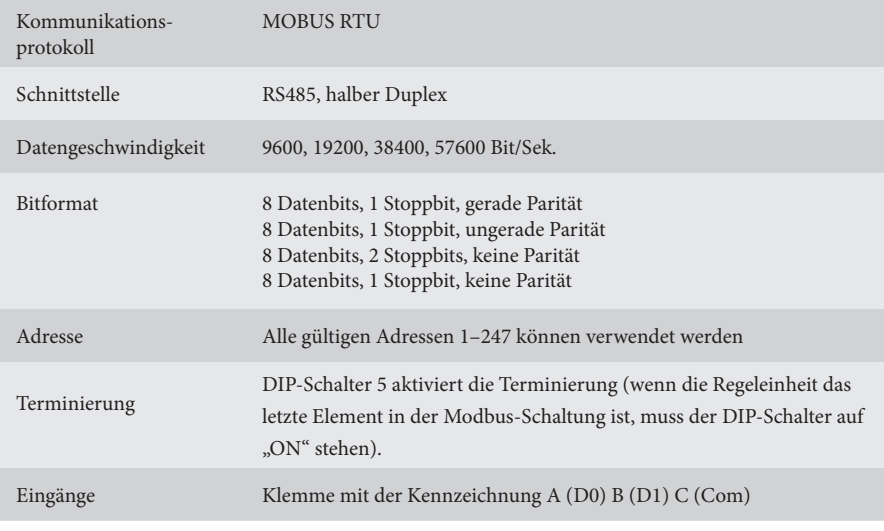

## **ANSCHLUSS**

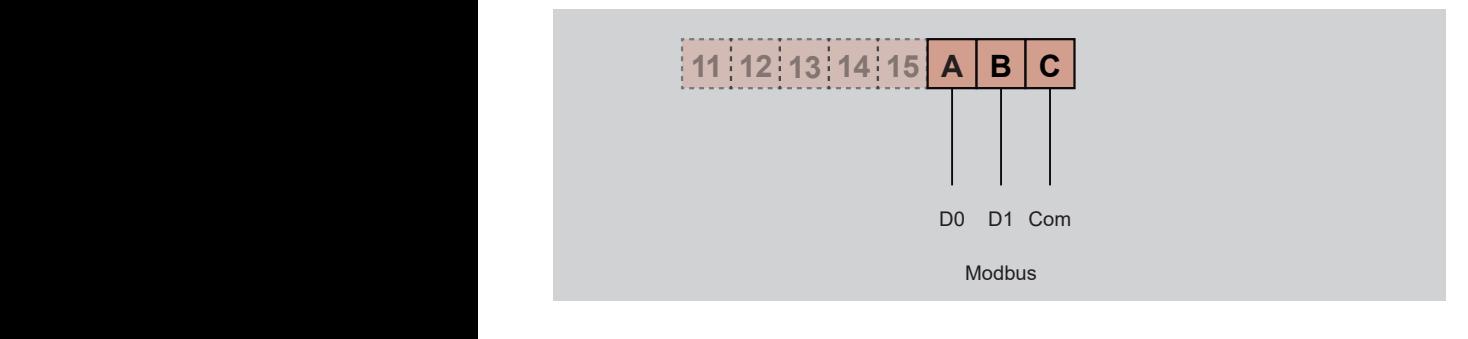

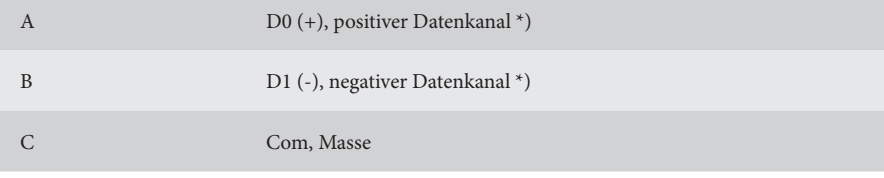

\*) Die Regeleinheit korrigiert die Polarität beim Verwechseln von +/-

## **Standardeinstellungen KONFIGURIERUNG, MODBUS**

Adresse 16 Geschwindigkeit 19 200 Gerade Parität, ein Stoppbit

Bei unbekannten Kommunikationseinstellungen lassen sich die Standardeinstellungen erzwingen, indem

VariMax NG mit den DIP-Schaltern "High speed" und "Low speed" in Stellung "ON" gestartet wird. Hierdurch lassen sich abgespeicherte Einstellungen auslesen oder ändern.

## **Änderungen an Einstellungen**

Die Modbus-Konfigurierung kann mithilfe des Konfigurationsprogramms erfolgen, das auf unserer Website www.ibccontrol.se zum Download zur Verfügung steht Kommunikationsgeschwindigkeit, Adresse, Parität und Stoppbits lassen sich auch über die Holding Register 33–36 konfigurieren. Diese Einstellungen werden in VariMax NG abgespeichert.

Die Regeleinheit verwendet weiterhin die früheren Einstellungen, bis sie neu gestartet wird, wodurch ein Verifizieren geschriebener Einstellungen möglich ist.

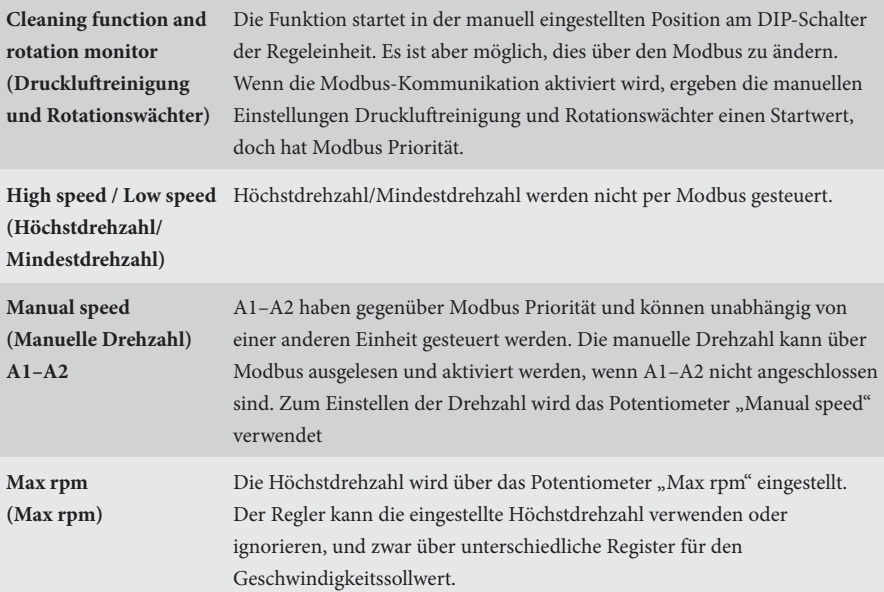

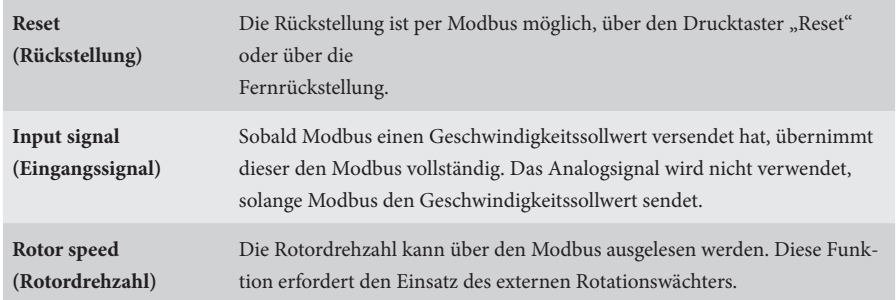

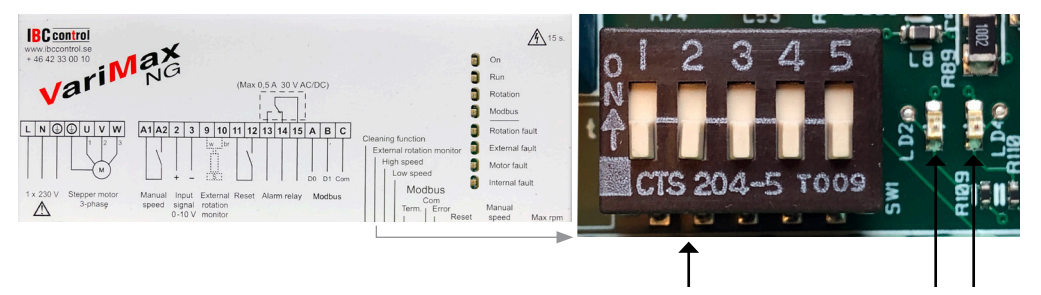

DIP-Schalter Grüne LED Rote LED

#### **BETRIEBSANZEIGEN, MODBUS**

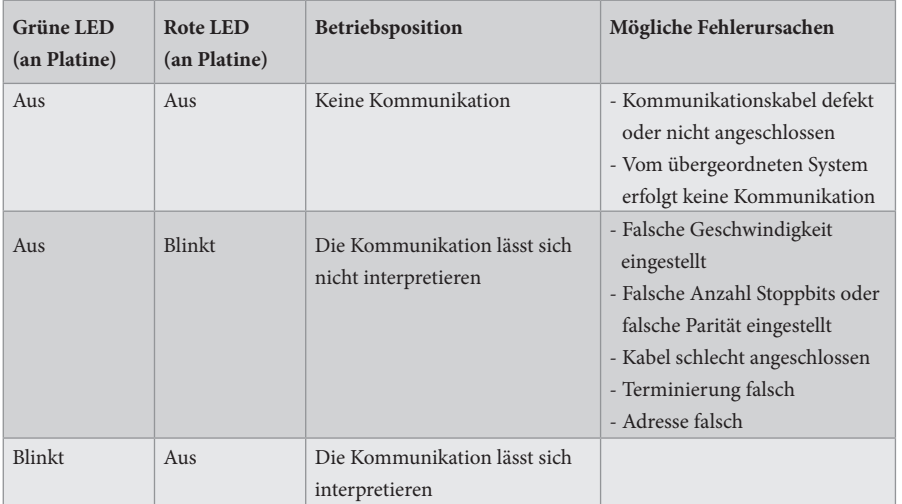

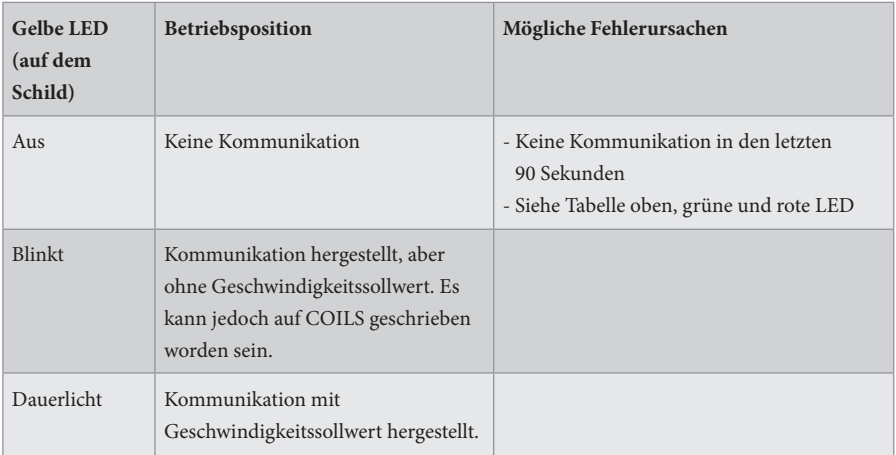

#### **TIMEOUT**

Bei VariMax NG gibt es zwei verschiedene Arten von Timeout: eine für den Empfang des Geschwindigkeitssollwerts und eine für sonstige Kommunikation, einschließlich Schreiben auf COILS.

Beim Ausbleiben von Geschwindigkeitssollwerten, fährt VariMax NG während des Timeouts mit dem letzten Geschwindigkeitssollwert fort. Nach 90 Sekunden geht die gelbe LED zum Blinken über bzw. erlischt – je nachdem, ob sonstige Kommunikation erfolgt ist oder nicht. Der Geschwindigkeitswert wird nun von der Einheit übernommen (0–10 V).

Bei Beendigung der Kommunikation mit VariMax NG fährt die Regeleinheit über die Dauer des Timeouts mit den eventuell vorliegenden COILS-Einstellungen fort. Nach 90 Sekunden erlischt die gelbe LED. Jetzt werden alle Einstellungen von der Einheit übernommen.

#### **MODBUS REGISTERORDNER**

VariMax NG unterstützt folgende Modbus-Funktionen:

- ◆ Coil (digital lesen/schreiben)
- ◆ Discrete Input (digital lesen)
- ◆ Input Register (analog lesen)
- ◆ Holding Register (analog lesen/schreiben)

## **COIL**

1-Bit-Register (lesen/schreiben).

Modbus-Funktion 01 "Read Coils" wird zum Lesen verwendet. Modbus-Funktion 05 "Write Single Coil" wird zum Schreiben verwendet.

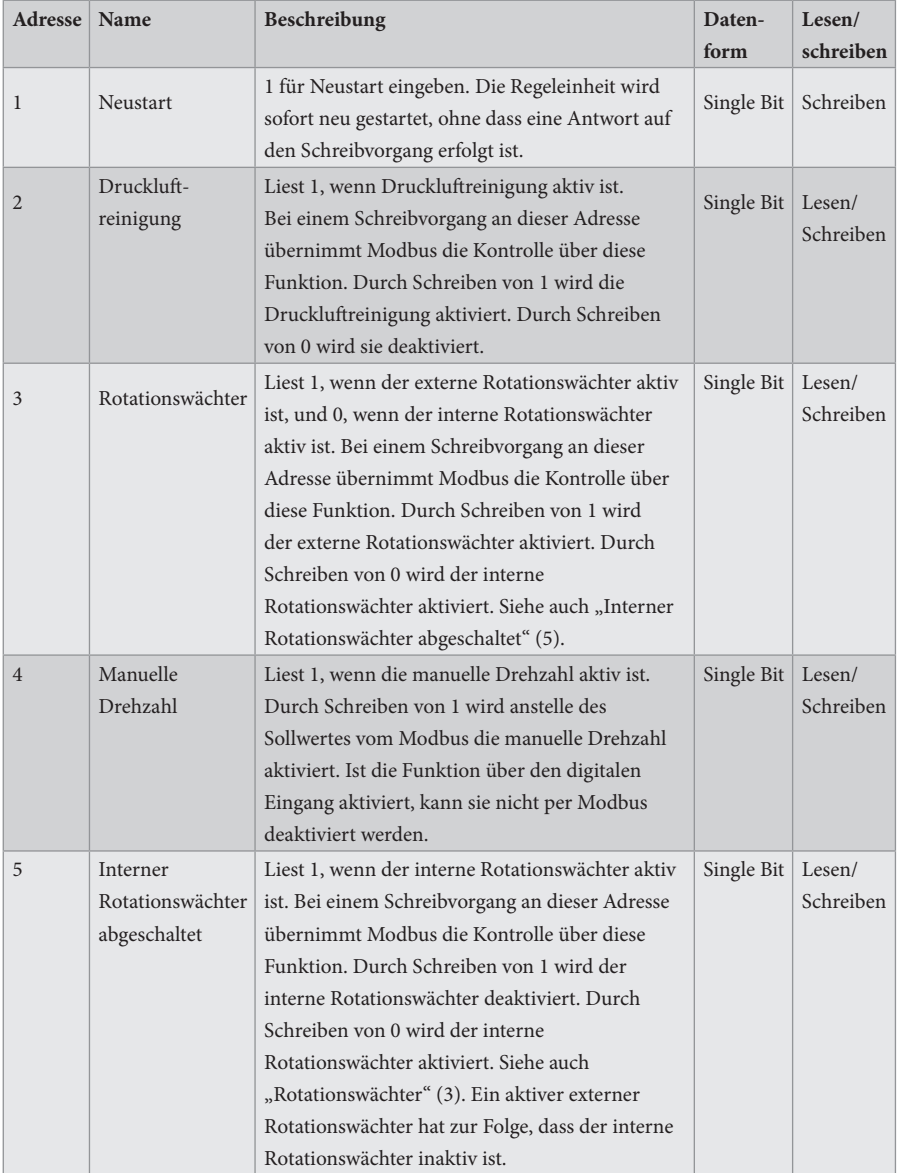

### **DISCRETE INPUT**

1-Bit-Statusregister (lesen).

Modbus-Funktion 02 "Read Discrete Inputs" wird zum Lesen verwendet.

 $0 = normal$ 

 $1 =$  Alarm

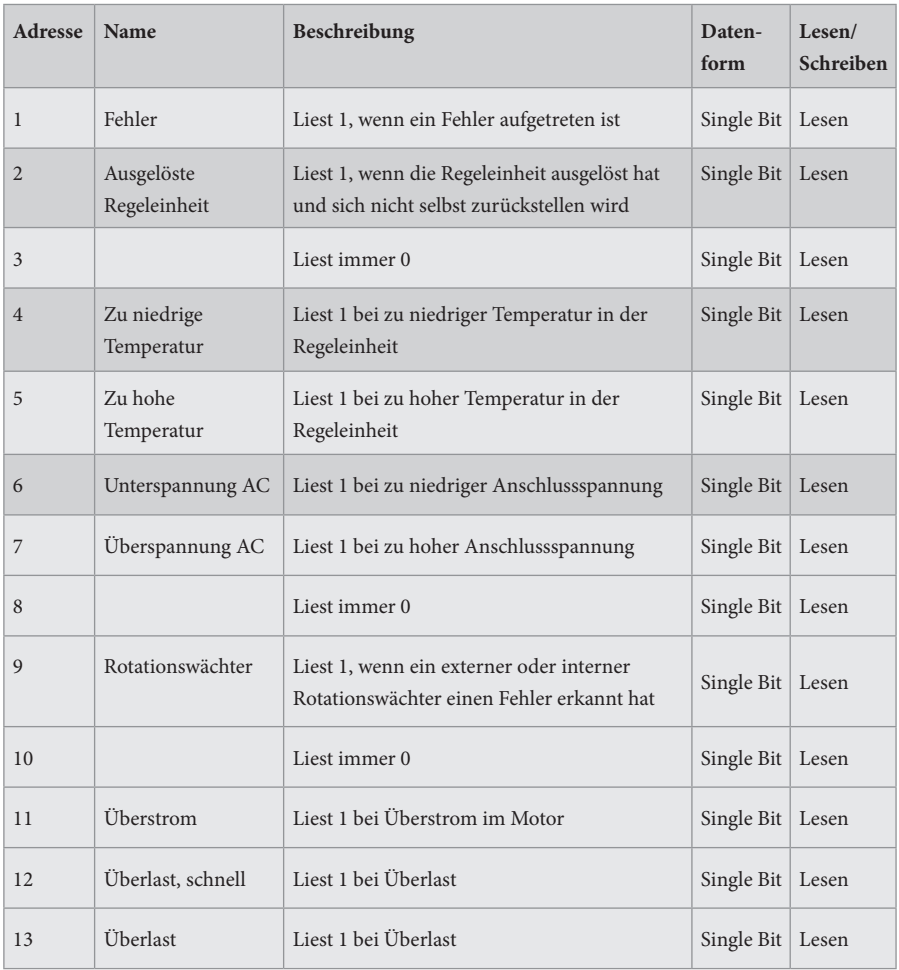

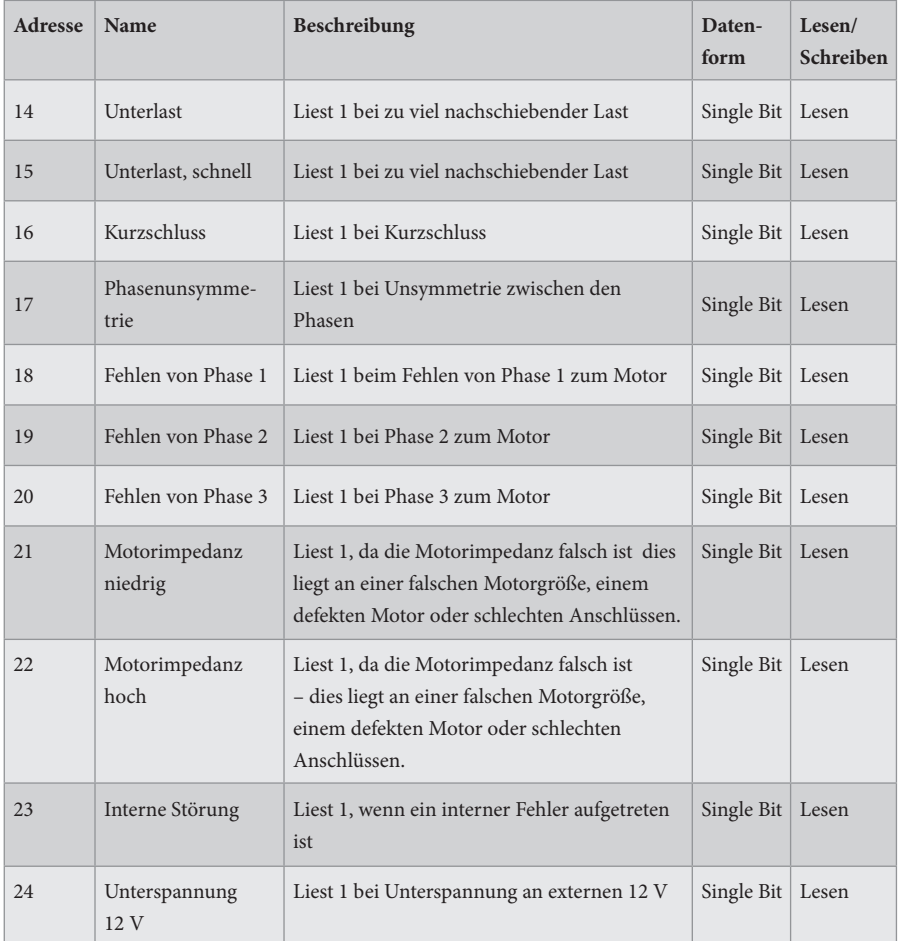

#### **INPUT REGISTER**

16-Bit-Register (lesen).

Modbus-Funktion 04 "Read Input Registers" wird zum Lesen verwendet.

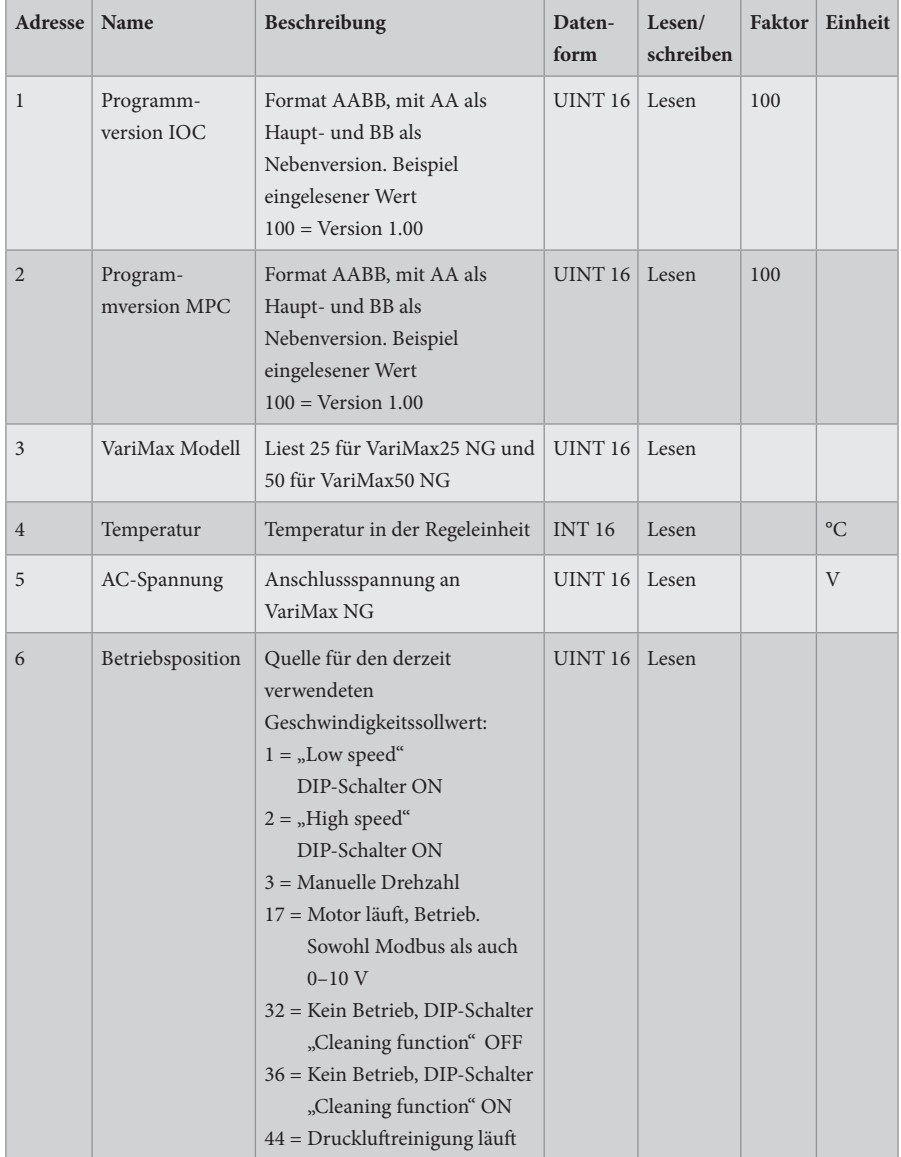

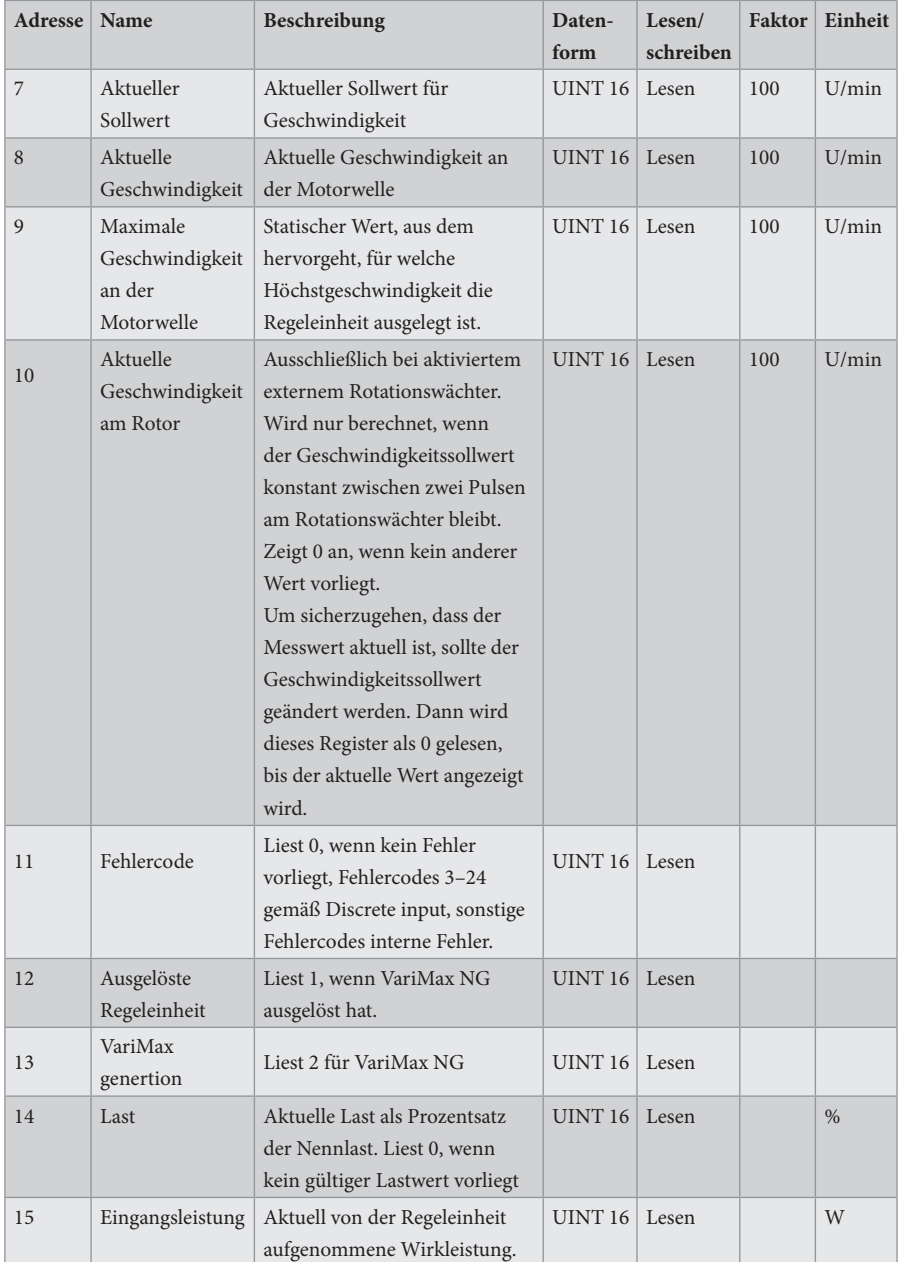

#### **INPUT REGISTER**

32-Bit-Register (lesen).

Modbus-Funktion 04 "Read Input Registers" wird zum Lesen verwendet.

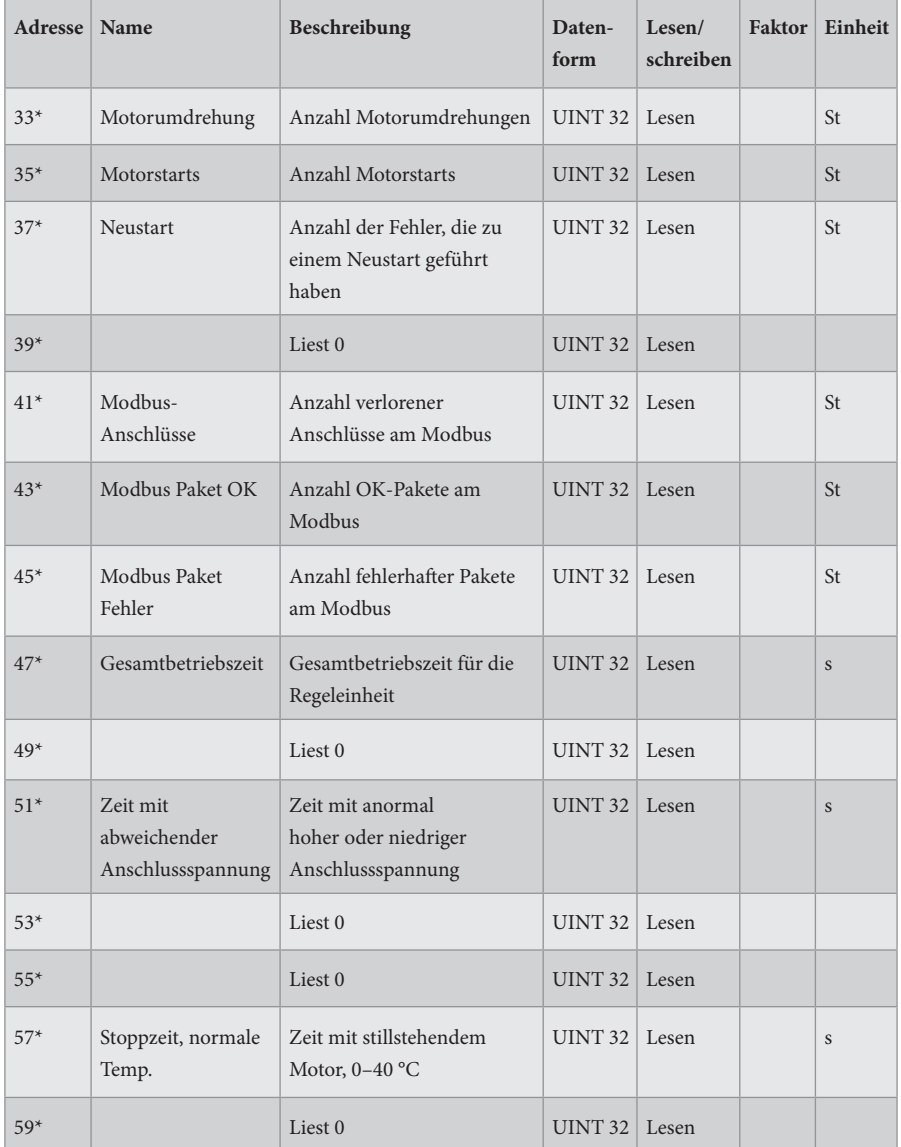

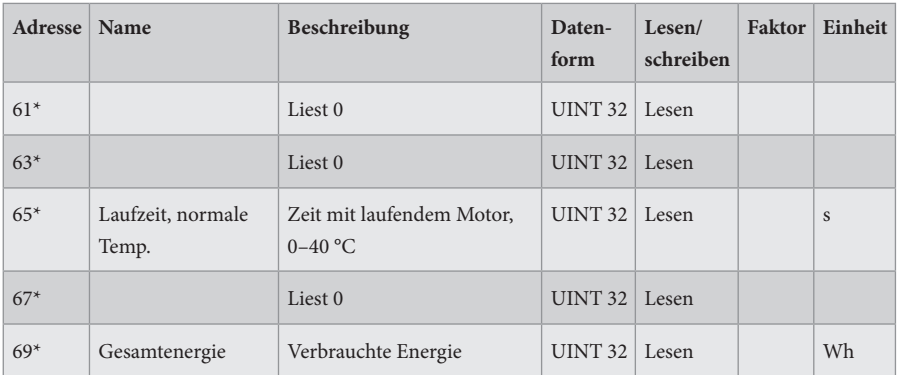

 $* = 32 - Bit-Zugriff$ 

#### **HOLDING REGISTER**

16-Bit-Register (lesen/schreiben).

Modbus-Funktion 03 "Read Holding Registers" wird zum Lesen verwendet.

Modbus-Funktion 06 "Write Single Register" wird zum Schreiben verwendet.

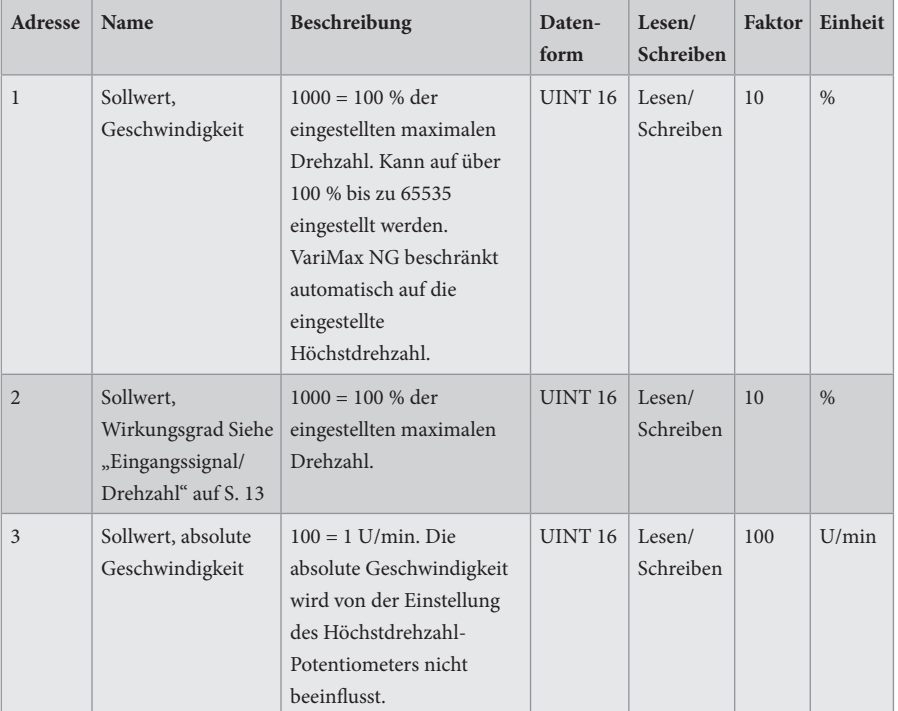

### **Eingangssignal/Drehzahl**

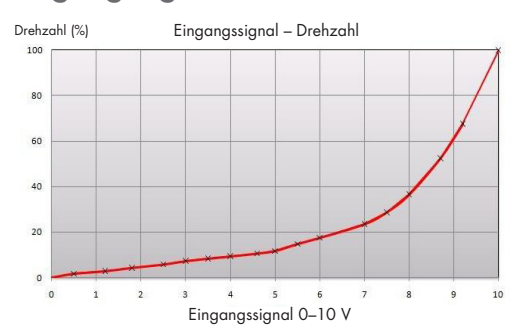

Das Eingangssignal ist direkt proportional zum Wirkungsgrad am Rotor, sodass Eingangssignal und Drehzahl dem nebenstehenden Diagramm entsprechen.

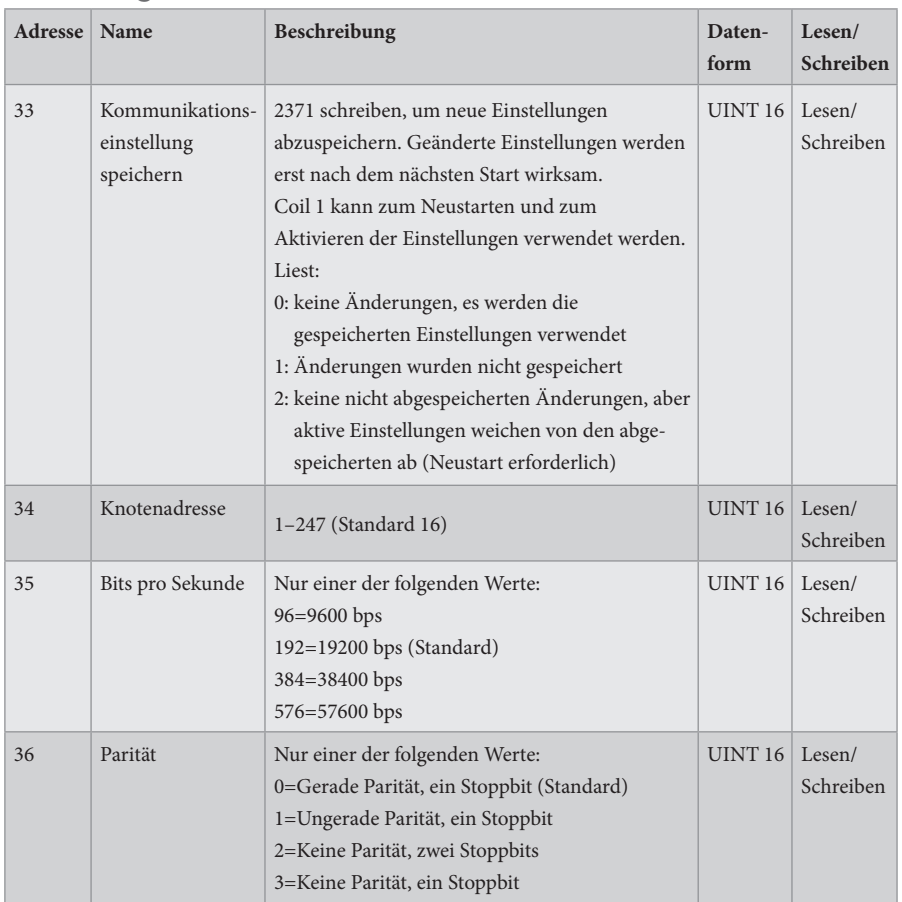

#### **Einstellung für Kommunikation**

F21025906DE<br>(F21050906DE)<br>VERSION 1.0<br>2020-10-23 (F21050906DE) F21025906DE VERSION 1.0 2020-10-23

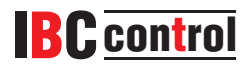

IBC control AB Brännerigatan 5 A 263 37 Höganäs Sweden Tel. +46 42 33 00 10 www.ibccontrol.se info@ibccontrol.se